## **Actividad de Informática para las salas de 5**

## **¡Hola Salita de 5!**

¿Cómo están? Espero que se encuentren muy bien, con muchas ganas de jugar y aprender.

La consigna para hoy tiene que ver con el arte. Aprovechando todo lo que están aprendiendo con los trabajitos que hacen para la sala, se me ocurrió acercarles dos propuestas en las que tendrán que dar lugar a su imaginación. Trabajarán nuevamente en la página educativa **ArbolAbc**, en el bloque **Diversión**. A continuación les explico cómo se desarrollan estas dos actividades:

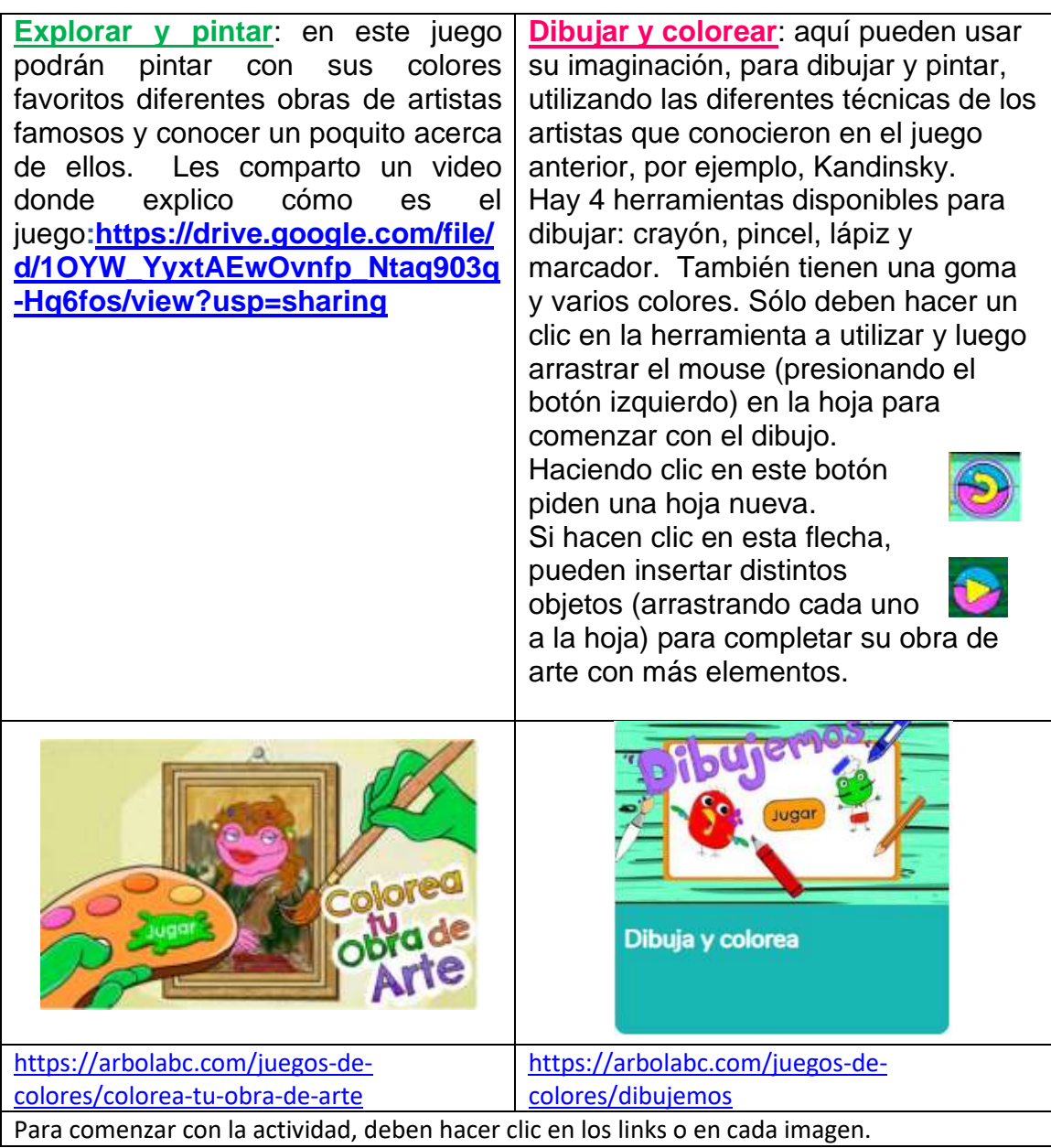

NOTA**:** si tienen dificultad para entrar a los juegos desde estos links, pueden copiar la dirección de cada uno de ellos en otro navegador de internet, como ser (Microsoft Edge, Google Chrome o Mozilla Firefox, etc).

¡A convertirse en artistas famosos, que se diviertan!

¡Besos y abrazos! Seño Andrea

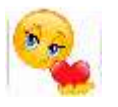